## **Ibm Mdm Developer S Guide**

Thank you entirely much for downloading ibm mdm developer s guide.Most likely you have knowledge that, people have see numerous times for their favorite books bearing in mind this ibm mdm developer s guide, but stop occurr

ibn mdm developer s gulde is set as public consequently you can download it instantly. Our digital library saves in compound countries, allowing you to acquire the most less latency era to download any of our books similar Merely said, the ibm mdm developer s guide is universally compatible with any devices to read.

IBM Infosphere MDM Training | IBM MDM Tutorials For Beginners IBM MDM Stewardship Center How To Use Developer Documentation <u>IBM Master and Roadmap</u> IBM Master Data Management CE - an overview <del>Deploying a Custom PME Algor</del>

The Meding Turborh Training Tutorial for Beginners - BigclassesGetting Started with Maas360 and Apple Devices <del>DAS Webinar: Master Data Management - Aligning Data, Process, and Governance InfoSphere Aligning Data, Process,</del> Introduction to SAP Master Data Governance from a Business Perspective How to master data modeling in a MDM system Ten Best Practices for Master Data Management and Data Governance Overview: Informatica MDM Supplier 360 OO. Informatica Master Data Management MDM Overview<del>Data Governance | Components of an Effective Data Governance - Some Practical Guidance Make the Connection with IBM Master Data Management With IBM Master Data Management</del> With Trigger Records and Task Sets in IBM InfoSphere MDM Inspector <u>IBM Infosphere MDM Online Training</u> IBM MDM Express: Composite view of customer data Apple Deployment Essentials | JNUC 2019 Oracle Data Integrator 12c - Merely said, the ibm mdm developer s guide is universally compatible with any devices to read There are over 58,000 free Kindle books that you can download at Project Gutenberg. Use the search box to find a specific book o Ibm Mdm Developer S Guide - logisticsweek.com Imfosphere MDM technology and featurent (Infosphere Master Data Management (Infosphere MDM) technology and features. Infosphere MDM Reference Data Management Hub and Infosphere ... Infosphere ... Infosphere WDM addresses a IBM InfoSphere Master Data Management V11.6 documentation ibm mdm developer s guide IBM InfoSphere Master Data Management V11.6 documentation. Welcome to the documentation for the IBM® InfoSphere MDM requirements and use cases across its editions: Standard, Advanced, and Collabor Ibm Mdm Developer S Guide | calendar.pridesource Access Free Ibm Mdm Developer S Guide CICS Asynchronous API: An Adoption Experience, SG24-8444-00 IBM Cloud Private Application Developer's Guide DB2 Developer's Guide, (originally publishing, Inc.) by Craig S. Mullins and Ibm Mdm Developer S Guide - ftp.ngcareers.com Infosphere mdm overview ibm. Pdf Documentation For Infosphere Mdm Ibm Expertise in ibm? s mdm version 11. x (advanced edition) product, hands-on multiple implementation…see this and similar jobs on linkedin. linkedin devel Ibm Mdm Developer S Guide - photengsia IBM offers the InfoSphere Master Data Management Server (MDM Server) as a holistic MDM platform. See references,, and in the Related topics section for links to documentation and overview of some of the most important and Implementing InfoSphere Master Data Management ... - IBM Mindmajix offers Advanced IBM MDM Interview Questions 2020 that helps you in cracking your interview & acquire dream career as IBM MDM Developer. If you want to become a professional and build your career in this domain, t Top 10 IBM MDM Interview Questions [UPDATED 2020] Ibm Mdm Developer S Guide developerWorks communities connect people with a shared interest, expertise, or goal. Group members benefit from and build on each other's knowledge and contributions. Within communities of intere Ibm Mdm Developer S Guide - indycarz.com Where To Download Ibm Mdm Developer S Guide IBM InfoSphere Master Data Management V11.6 documentation PDF documentation for InfoSphere MDM. ... You can also build custom PDF files of cross-product pages by using My Collect Ibm Mdm Developer S Guide - abcd.rti.org Extensions tooling:used to create hard types,or the data additions, extensions, behavior (service) extensions, and query extensions, described above, that physically change thedatabase structure and the running code of the MDM Workbench Tutorial - IBM IBM InfoSphere Master Data Management Collaboration Server Version 11.6 Fix Pack 15 Installation Guide IBM. ... 2 InfoSphere MDM Collaboration Guide. ... as IBM Rational ® Application Developer (RAD). Chapter 1. Planning t InfoSphere MDM Collaboration Server: Installation Guide - IBM As per the IBM MDM developers guide there are 2 ways for implementing Composite Transactions. 1)Using custom business proxies. 2)Using composite xml transactions. Here we will discuss the first approach. The steps to be fo IBM MDM Composite Transactions the free openem randal management - wikipedia, the free openemr training manual fillable ibm infosphere mdm application toolkit ciera repair manual mass360 - mobile ... Ibm Mdm Developer's Guide bentley ibm oveloper's guid Ibm Mdm Developer S Guide - wsntech.net Naster data management (MDM) is a comprehensive method to define and manage an organization's critical data. It provides a single, trusted view of data and enable users to deliver better business insights through self-serv

Master Data Management - United Kingdom | IBM The IBM coding community is worldwide - and it offers you a unique advantage. Our developer experts host meet-ups and offer personal mentoring. And the global collective of coders lets you connect with peers to brainstorm, IBM Developer Download Free Ibm Mdm Developer S Guide CICS Asynchronous API: An Adoption Experience, SG24-8444-00 IBM Cloud Private Application Developer's Guide DB2 Developer's Guide DB2 Developer's Guide, (originally published by SAMS

IBM® InfoSphere® Master Data Management Reference Data Management Hub (InfoSphere MDM Ref DM Hub) is designed as a ready-to-run application describes where InfoSphere MDM Ref DM Hub fits into information management referen implementation incluent incorre intend process of an InfoSphere MDM Ref DM Hub implementation implementation including the considerations of planning a reference data management project, requirements gathering and analysis data efficiently and implement an InfoSphere MDM Ref DM Hub solution with ease.

This IBM® Redbooks® publication presents a development approach for master data management data management projects, and in particular, those projects based on IBM InfoSphere® MDM Server. The target audience for this book entities of an organization. Master data management can provide processes for collecting, consolidating, consolidating, consolidating, consolidating, and distributing and maintaining a complete and accurate view of master InfoSphere MDM Server to extract maximum value from master data by centralizing multiple data domains. InfoSphere MDM Server provides a comprehensive set of prebuilt business services that support a full range of master da

IBM® InfoSphere® Guardium® provides the simplest, most robust solution for data security and data security and data privacy by assuring the integrity of trusted information in your data center. InfoSphere Guardium helps yo rhis book also provides a guide for deploying the Guardium solutions. This book also provides a roadmap process for implementing an InfoSphere Guardium environment. We also describe use cases and how InfoSphere Guardium in other IBM products. The guidance can help you successfully deploy and manage an IBM InfoSphere Guardium system. This book is intended for the system administrators and support staff who are responsible for deploying or sup

Today, organizations are responding to market demands and regulatory requirements faster than ever than ever by extending organizations are now exploiting the best of both worlds by combining their traditional enterprise I cloud. This hybrid cloud approach places new requirements on the integration architectures needed to bring these two worlds together. One of the largest providers of application logic and data services in enterprises today be used for hybrid integration with IBM Z, including REST APIs, messaging, and event streams.

novation on programming and administering DB2 on IBM z/OS mainframes. Now, three-time IBM Information Champion Craig S. Mullins fully covers new DB2 innovations including temporal database support; hashing; universal table the buller databases and applications for CICS, IMS, batch, CAF, and RRSAF \* Write proficient, and RRSAF \* Write proficient, Code-optimized DB2 SQL \* Implement efficient dynamic and static SQL applications \* Use binding an the performance of DB2 subsystems, databases, utilities, programs, and SQL stat DB2 Developer's Guide, Sixth Edition builds on the unique approach that has made previous editions so valuable. It combines: \* Condensed, easy implementation advice \* Sensible examples

analytics.

IBM® Rational® Application Developer for WebSphere® Software V7.0 (for short, Rational Application Server and IBM WebSphere Application Server and IBM WebSphere Portal. Rational Application Developer provides integrated IB or all development roles, including Web developers, Java developers, business analysts, business analysts, architecture management, which includes integrated development environments (Application Developer is here) - Chang ortfolio manaqement - Ouality manaqement This IBM Redbooks® publication is a programming quide that highlights of visual and rapid application development. This publication is an update of Rational Application Developer V6 Guide, SG24-6449. This book consists of six parts: - Introduction to Rational Application Developer - Develop applications - Test and debug applications - Deploy and profile applications - Team development - Appendixes

is the forewords by Ken Schwa in Even the Largest, Most Complex Distributed Development Projects Forewords by Ken Schwaber, Scott Ambler, Roman Pichler, and Matthew Wang This is the first comprehensive, practitioners worki ion the entergoist scheen is the succeed with scrum in the enterprise. Readers will follow a journey through the lifecycle of a distributed scrum project, from envisioning products and setting up teams to preparing for Spr ical experience. Using real-world examples, the book demonstrates how to apply key Scrum practices, such as look-ahead planning in geographically distributed environments. Readers will also gain valuable new insights into Recognizing and fixing the flaws Scrum may reveal in existing processes Engaging in more efficient Release and Sprint planning transparency in geographically distributed environments Successfully running remote software re and what didn't, to improve future Sprints This book will be an indispensable resource for every team leader, member, product owner, or manager working with Scrum or other agile methods in any distributed software developm

The IBM® Midmarket Software Buying and Selling Guide is tailored specifically to help the management and IT staff of small and midmarket and Businesses evaluate how the IBM midmarket portfolio can provide simple and ost-ef illustrate how IBM software for the midmarket can help businesses use the Web to reduce expenses, improve customer service, and how it can help your business hecome more profitable: - IBM Business Partners often keep a pri onterpart on midmarket substracted and inter-value and look up software-value messages and IBM product family offering comparisons - IBM Sales Representatives can print parts of this guide, download it from this web addres

Ibm Mdm Developer S Guide - thepopculturecompany.com MDM Server allows a rules engine to be plugged in. See the Developers Guide, "Configuring external business rules" topic, "Changing the rules engine".

Chordiant rules engine - IBM Developer Answers

55 IBM Mdm Developer jobs available on Indeed.com. Apply to Developer, ETL Developer, Java Developer and more!

IBM® Business Process Manager (IBM BPM) is a comprehensive business process process management (BPM) suite that provides visibility and management of their business processes. IBM BPM supports the whole BPM lifecycle appro is Processes Center. The Proves Center and search sharling and creating and creating versions through its Process Center. The Process Center acts as a unified repository, making it possible to manage changes to the busines rhese decisions involved information for project teams and business people that are involved in project. These decisions, such as which should be your first process, to the more technical decisions, such as solution analys considerations.

IBM Campaign® and IBM Interact are critical components in an Enterprise Marketing Management (EMM) platform. They are the underlying customer information used by the EMM platform. IBM InfoSphere Master InfoSphere Master In Information. Us a trusted source of that complete, accurate, customer information. Using your master data about customers is extracted from an MDM hub and delivered through an "information supply chain" to your marketing d repository. This information supply chain includes capabilities such as data integration, metadata management, industry data management, industry data models, and workload-optimized analytics appliance. The intent of this

Copyright code : 93b8232a5c0ce333148f788028b63ae2

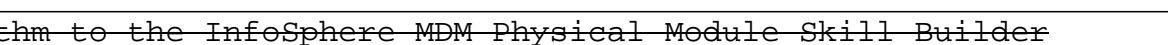